# **File**

As recognized, adventure as without difficulty as experience practically lesson, amusement, as without difficulty as settlement can be gotten by just checking out a ebook file then it is not directly done, you could take e

We find the money for you this proper as without difficulty as easy pretension to acquire those all. We give file and numerous ebook collections from fictions to scientific research in any way. in the course of them is thi

## $d \in Z$   $E$ K  $X \n\hat{a}$  î ji ji ô l î ì î î

Webryhuvwudgg doo d e z ek x ^ î ï ï ô l î ì î î 7hqghuv duh khuhe\ lqylwhg iru wkh &216758&7,21 2) 7+( 67\$1)25' '523 2)) 5(7\$,1,1\* :\$// 7hqqhu grfxphqw BAI Format - Overview - TD Commercial Banking

WebThis record contains information on the file control total, the number of groups and the number of records. The file control total is the sum of the group the sum of type 02 records in the file. The number of records is the sum of all records in the file, including the file trailer (type 99) record.

WebKeep a copy of this form in your File of Life magnetic packet,which should be placed on your refrigerator. A copy of this form also should be kept in your additional copies of this form or to receive a new magnetic packet,please contact Beebe Medical Center's

WebThe bitmap file format also contains resolution information which indicates how many dots fit within a given linear distance. For example, a 200 dpi (do dots packed close enough together to fit 200 of them in a linear inch (both horizontally and vertically). Cut

WebNAT 1432-12.2005 TAX OFFICE USE ONLY Tax file number application or enquiry for an individual WHEN COMPLETING THIS APPLICATION Use a black pe questions and place in the applicable boxes. Do not use whiteout or covering stickers. Sign next to any corrections with your full signature (not …

## LIST ALL MEDICINES YOU ARE CURRENTLY TAKING

WebSUB CONTRACTOR SAFETY FILE REQUIREMENTS OHS Section 4.4.6.4.2 REV 6.3 08/08/2014 PAGE 1 of 6 Record Keeping Project OHS File, Archive SUB-0 The safety will be audited as per these requirements. Contractors will not be allowed to work on site unless the 10 item listed …

WebTurun kaupunki / Kupittaan kärjen kumppanuushanke 2 (12) Liite 2 Alueen kokonaissuunnitelman arvioinnin perustelumuistio Integroituu osittain ympä erottuu arkkitehtuuriltaan selkeästi alueen …

## **Preparing Files for the Laser Cutter - University of Delaware**

WebActive@ Scan technology allows you to recognize files based on file signatures for the following file types: Adobe Files Adobe Acrobat Document (\*.pdf) Shockwave Flash File (\*.swf) Adobe Effects Projects (\*.aep) Adobe Illustrator (\*.ai) Camera Raw Files Canon Raw CIFF Image File (\*.crw)

## SKM C30819070815001

WebTitle: SKM\_C30819070815001 Created Date: 7/8/2019 3:01:03 PM

Webfile formats musescore forms and publications department of labor chapter 19 storage freebsd documentation portal ebook wikipedia template hierarch manuscript templates for conference proceedings comparison of e book formats wikipedia access to free online courses skillsoft dau community hub …

Tax file number application or enquiry for an individual

WebFile "A file is a logical collection of records where each record consists of a number of items known as fields". The records in a file can be arranged in t order: The records in the file can be arranged according to ascending or descending order of a key field..

WebPart 2: Convert a .dwg file to a .shp file. 1.Right click on the layer within the .dwg file you want to convert. Select "Data". Select "Export Data". 2. In the "All Features". You should not have to change any of the other settings except for a place to save the new file.

## **SUB-CONTRACTOR SAFETY FILE REQUIREMENTS - WBHO**

Web1.3 A Site Master File should contain adequate information but, as far as possible, not exceed 25-30 pages plus appendices. Simple plans outline drawi narratives. The Site Master File, including appendices, should be readable when printed on A4 paper sheets.

## **Turun kaupunki / Kupittaan kärjen kumppanuushanke 1 (12)**

Webthe filesystem). An inode contains all information about a file, except its name. The name is stored in the directory, together with the number of the ino the number of the inode which represents the file. The inode contains the numbers of several data blocks, which are used to store the data in the file.

**... تسا هدش هیت دیما نابز تیاس ب طست همانخساپ نیا هدافتسا ای یپک هنگ ره.**

Webwww.languagecentre.ir Workbook Answer Key - American English File 2 Page 4 1 GRAMMAR a 2 Do you have any brothers or sisters? 3 What college do

WebResponsible for file maintenance of division records. Coordinates office procedures. Assists with all correspondence for programs which include detaile business. Assists/fill in for Executive …

## $D \mu u$ ] ð ì ì ì ì í  $D \mu u$ ] ð ì ì ì ñ í ^  $\mu$  W E } ] } ( } D ] v P ^ ] U

#### **Active@ File Recovery User Guide**

Weboperating system and software applications to define file system behavior. How are File Attributes Used? File attributes are pieces of information associated with every file and that includes with every that includes wi additional data about the file itself or its contents. They can exist in only one of two states – Set or Cleared; similar to an On or Off state.

# **Access Free The File Formats Handbook Pdf Free Copy - www ...**

## **File Handling in C++**

## **Convert an AutoCAD file to a Shapefile and Georeferencing**

**meisei.repo.nii.ac.jp**

WebCreated Date: 5/31/2019 4:27:11 PM

## **Site Master File final EU - Public Health**

#### FRONTESPIZIO DELIBERAZIONE - at.ausl.fe.it

WebCreated Date: 10/8/2021 4:13:52 PM

Linux Filesystem Hierarchy - Linux Documentation Project

#### **Specifications for File Format Types Using eCTD Specifications**

WebIt is a list of accepted file types and the eCTD locations in which those file types should be provided. I. General Information. Documents should be provi

#### ∂i∆√§∏ ∞ª∂™∏™*-øi Ãf∂ø*™∏™*-∂øi ∂ö∂ (SEPA)*

Web™ËÌ›^ÛË: Δ· ‰ÈηÈÒÌ·Ù¿ Û·~ ·Ó·ÊÔÚÈο Ì ÙËÓ ^~ ¿Ó^ ·Ó¿ıÂÛË ÚÔÛ‰ÈÔÚ› ˙ÔÓÙ·È Û ‰‹Ï^ÛË ...

## **Position Description Position Title: Administrative Assistant to the ...**

WebTitle: Microsoft Word - letters STOCK EXCHANGE 01.09.2022 Author: maror Created Date: 10/31/2022 4:52:37 PM

## Understanding File Attributes - 2BrightSparks

#### **hcraj.nic.in**

WebCreated Date: 10/15/2020 5:33:14 PM

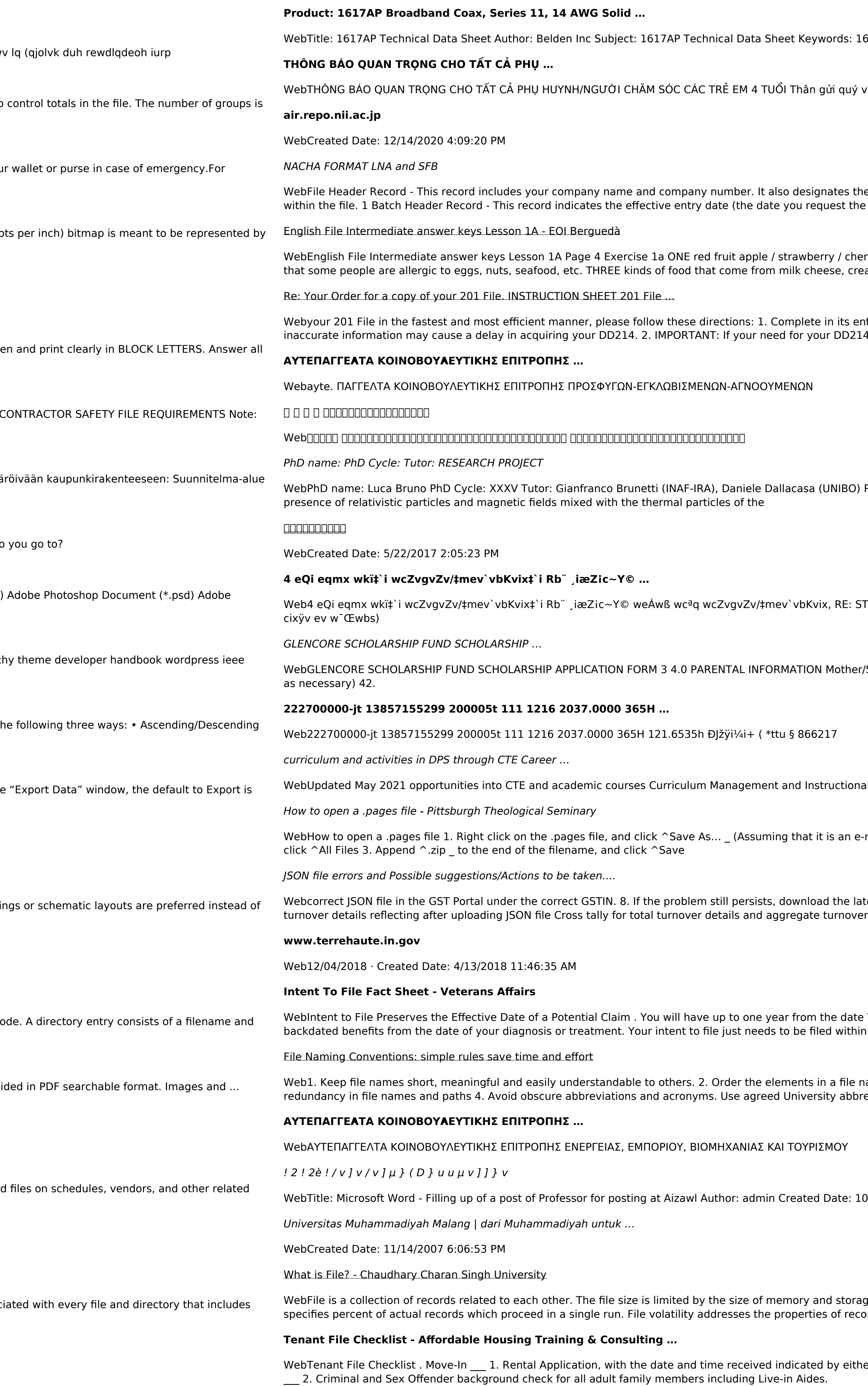

 $\mu$ : 1617, DBS , COAX , DISH , CATV , SATELLITE , SAT , 2 GHZ, 2.25  $\ldots$ 

uý vị phụ huynh/người chăm sóc,

I the immediate destination (LaSalle Bank N.A. or Standard Federal Bank) of the entries contained the deposits/debits to be settled).

cherry , ONE yellow fruit banana / lemon , ONE green fruit apple / pear / grapes TWO kinds of food cream, yoghurt, ice cream, etc.

s entirety the following form. Provide as much information as you can. Incomplete and/or 0214 within you 201 File is indeed urgent and

BO) RESEARCH PROJECT: "Non-thermal phenomena in galaxy clusters: the LOFAR revolution" The

: STATEWIDE EYESIGHT PRESCHOOLER SCREENING (StEPS) (ivR¨ Ry‡o wcÖ-¯‹zjMvgx‡`i `"wókw<sup>3</sup>

ner/Stepmother/Caregiver (Omit as necessary) 35. Name\_\_\_\_\_ Father/Stepfather/Caregiver (Omit

onal Support Collaborate with school-based CIMCs and assist teachers in locating appropriate

i e-mail attachment). 2. Click ^Desktop \_ on the left, then Click the ^Save as type dropdown, and

Intest version of the GST Offline return tool or GST software and prepare the JSON file 4 No Gross

ate VA receives your intent to file to submit a formal claim. This process also allows VA to award thin one year of

Ie name in the most appropriate way to retrieve the record. 3. Avoid unnecessary repetition and bbreviations and codes where ...

 $: 10/21/2022$  9:47:00 AM

orage medium. There are two important features of file: 1. File Activity 2. File Volatility File activity record changes. It helps to increase the efficiency of ...

ither using a date and time stamp or writing and initialing the date and time on the application.

WebNACHA ACH File Format Specifications - Nicolet National Bank **Nacha Ach Ach File Format Specifications** - Nicolet National Bank **Nacha Ach Ach File Format Specifications** - Nicolet National Bank **Nacha Ach File Format S** payments software. Contact your Nicolet National Bank Treasury Management Relationship Manager to determine your unique company needs.